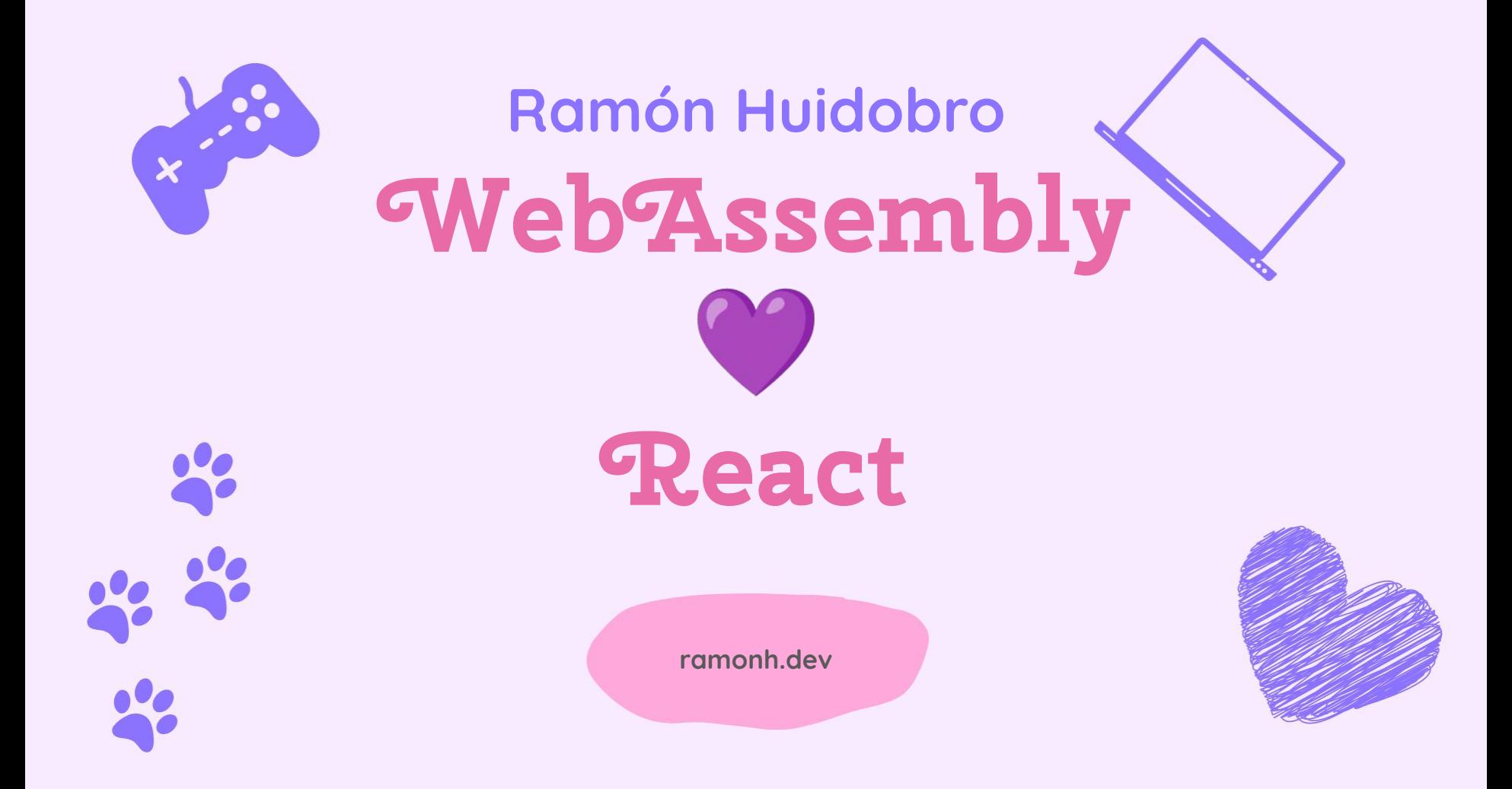

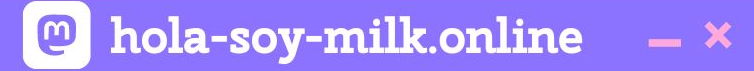

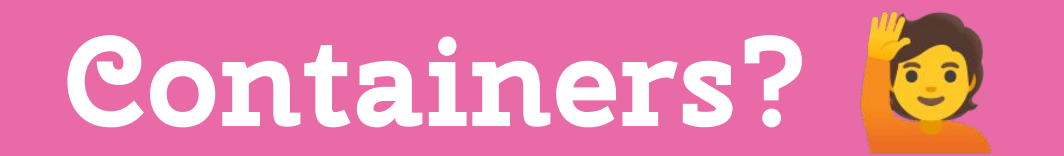

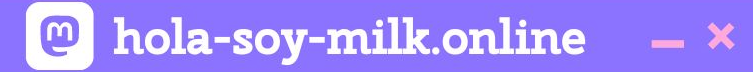

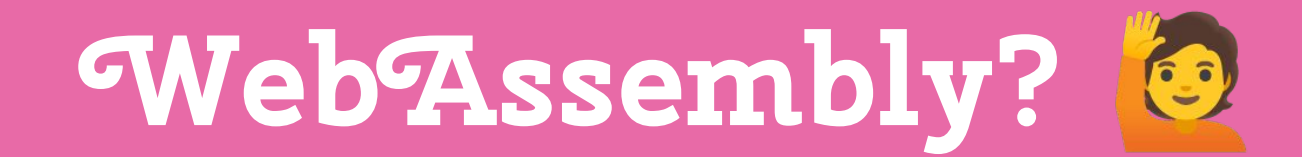

### **... Ramón Huidobro**

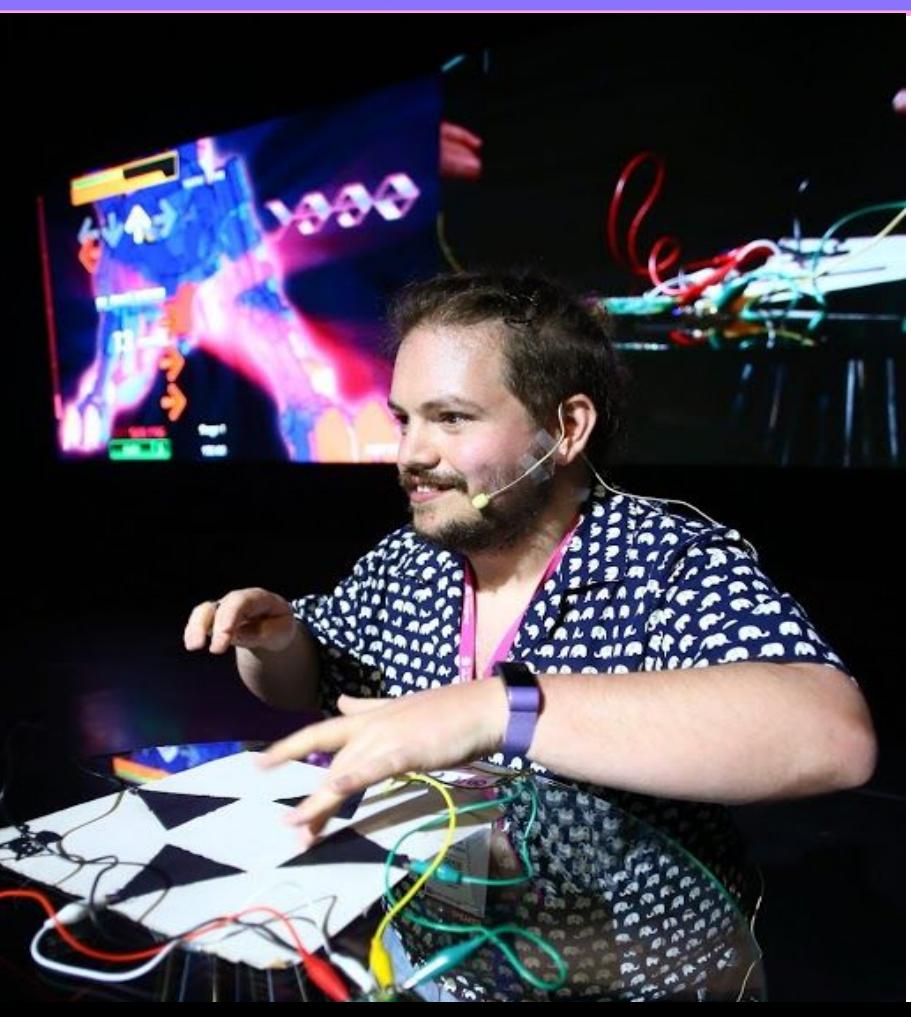

#### hola-soy-milk.online  $\boldsymbol{\omega}$  $- x$

### **I'm Ramón. (he/him)**

From  $\blacksquare$ , living in  $\blacksquare$ 

Co-Founder: BadWebsite.Club

DevRel Strategy Consultant

egghead Instructor

Community member

Mozilla tech speaker alum

Kids' coding coach

Coding live streamer

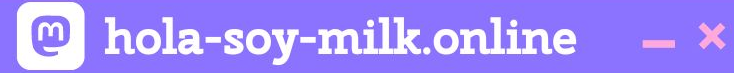

WA

# **What is WebAssembly (Wasm)?**

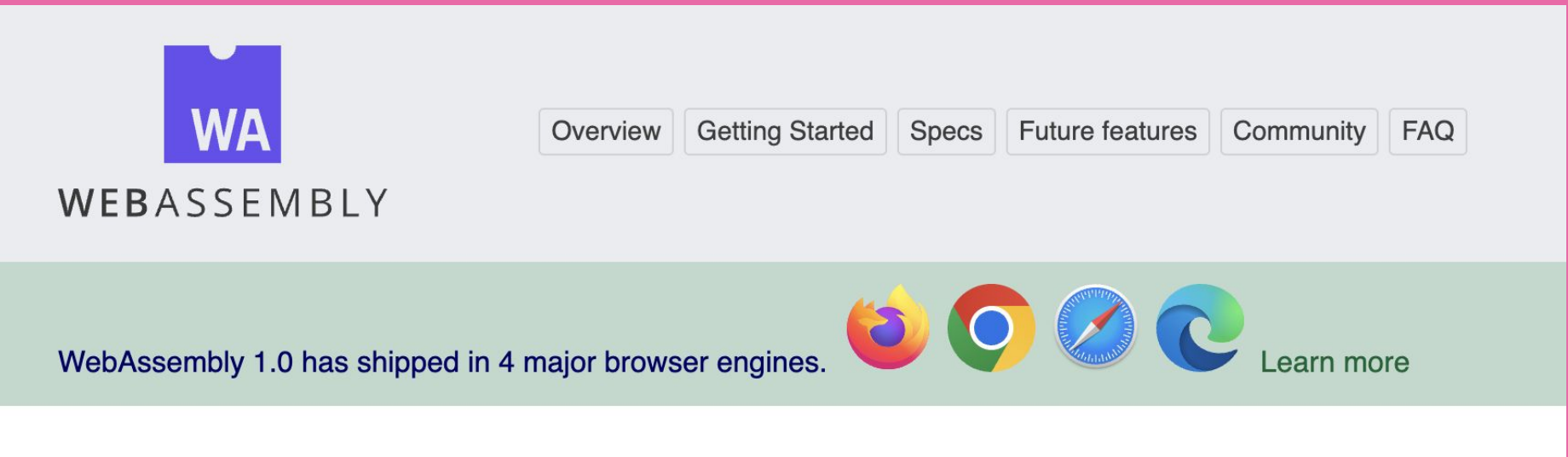

WebAssembly (abbreviated *Wasm*) is a binary instruction format for a stack-based virtual machine. Wasm is designed as a portable compilation target for programming languages, enabling deployment on the web for client and server applications.

**https://webassembly.org/**

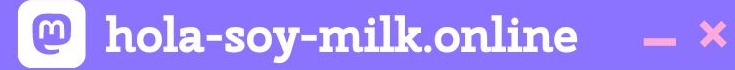

# **Wasm is not a programming language**

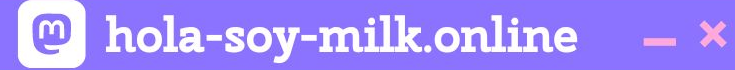

# **Wasm is not a programming language**

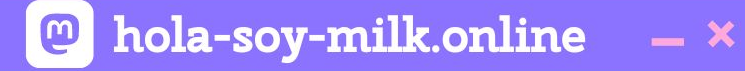

# **Wasm is a standard for low-level bytecode**

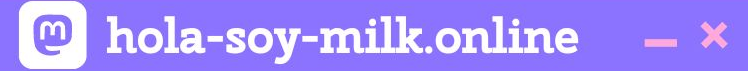

### **Wasm is a compilation target**

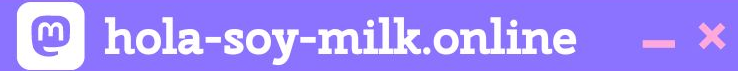

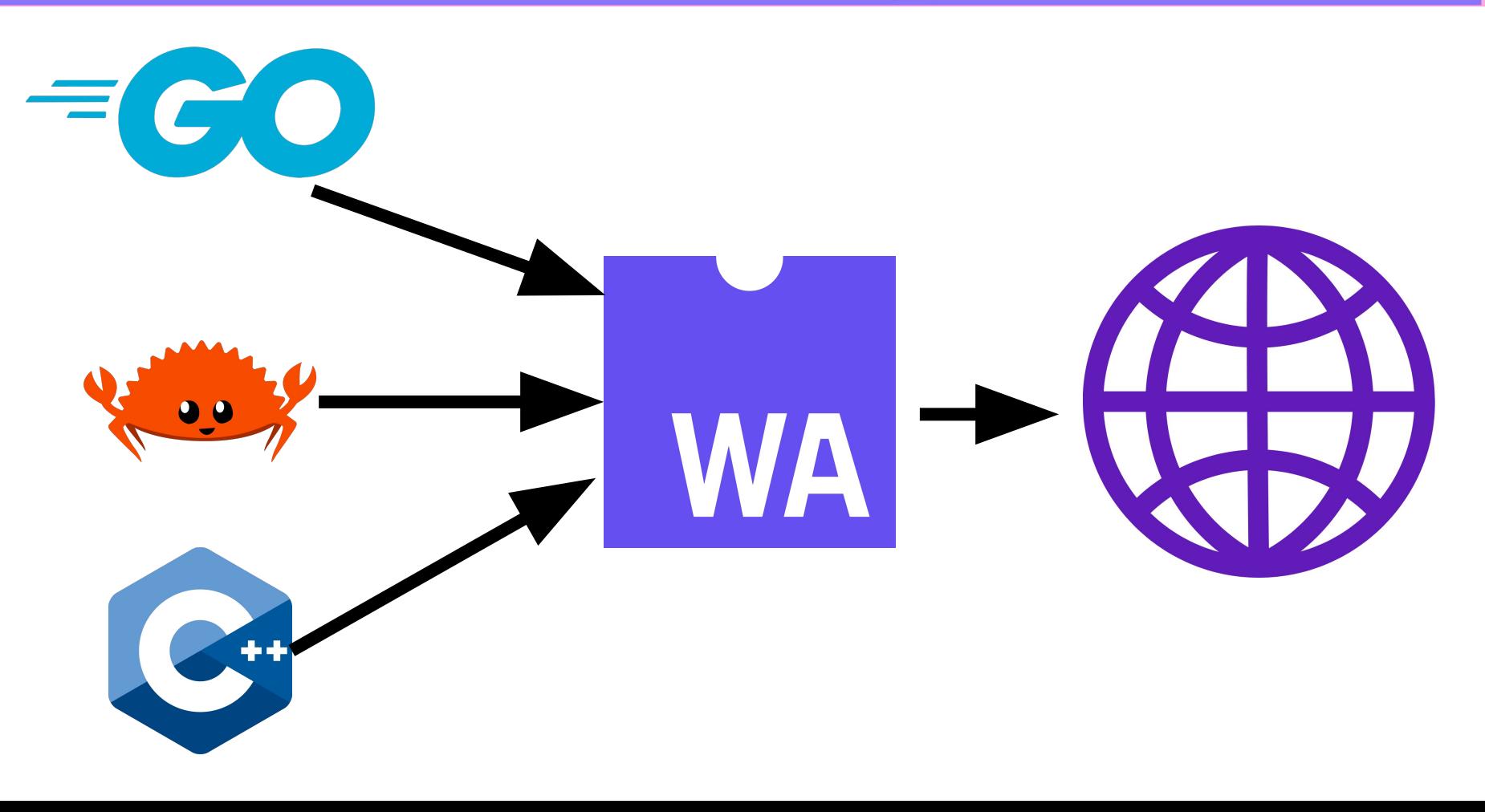

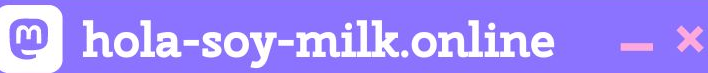

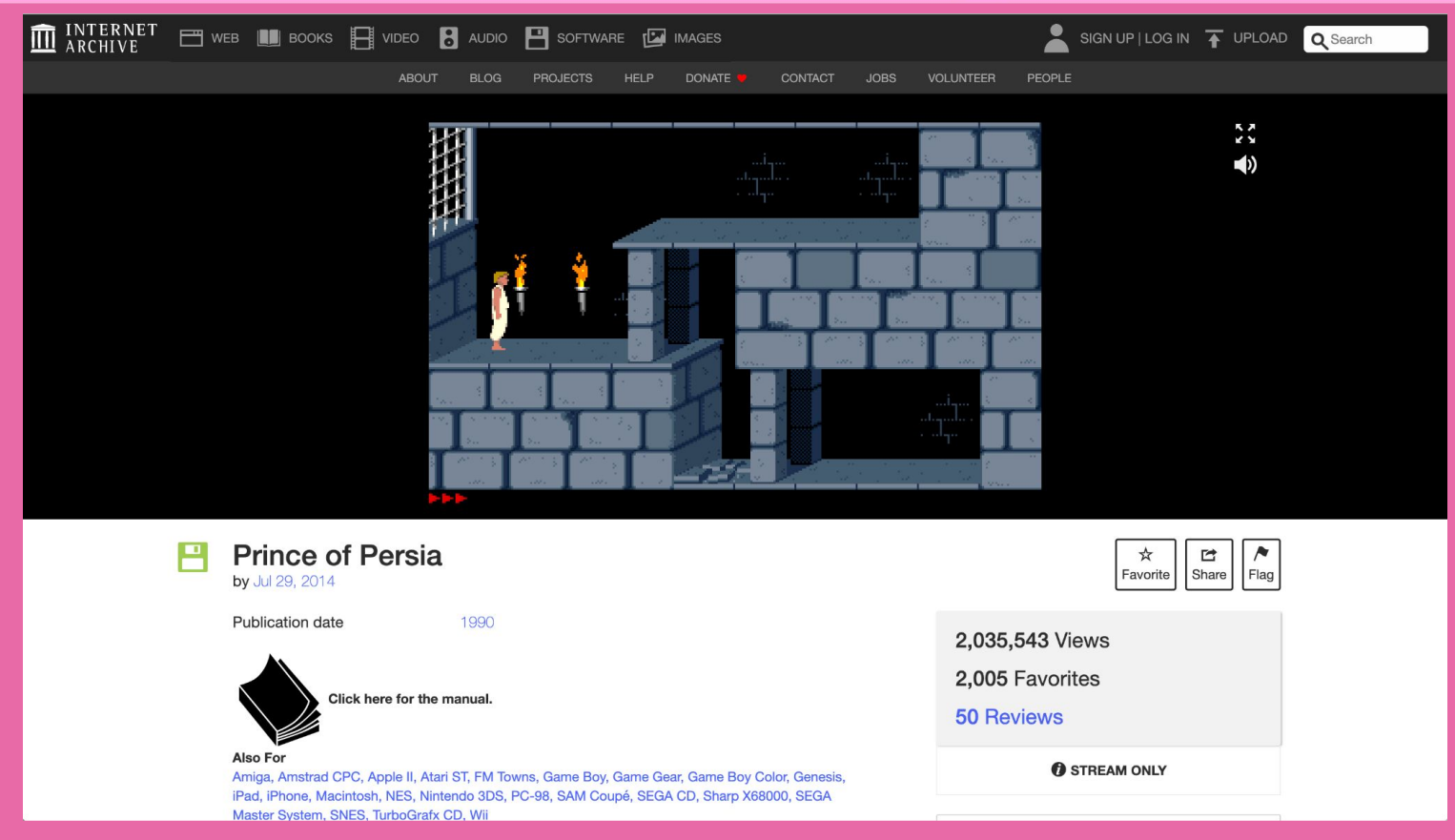

**https://archive.org/details/msdos\_Prince\_of\_Persia\_1990**

#### @ hola-soy-milk.online  $- x$

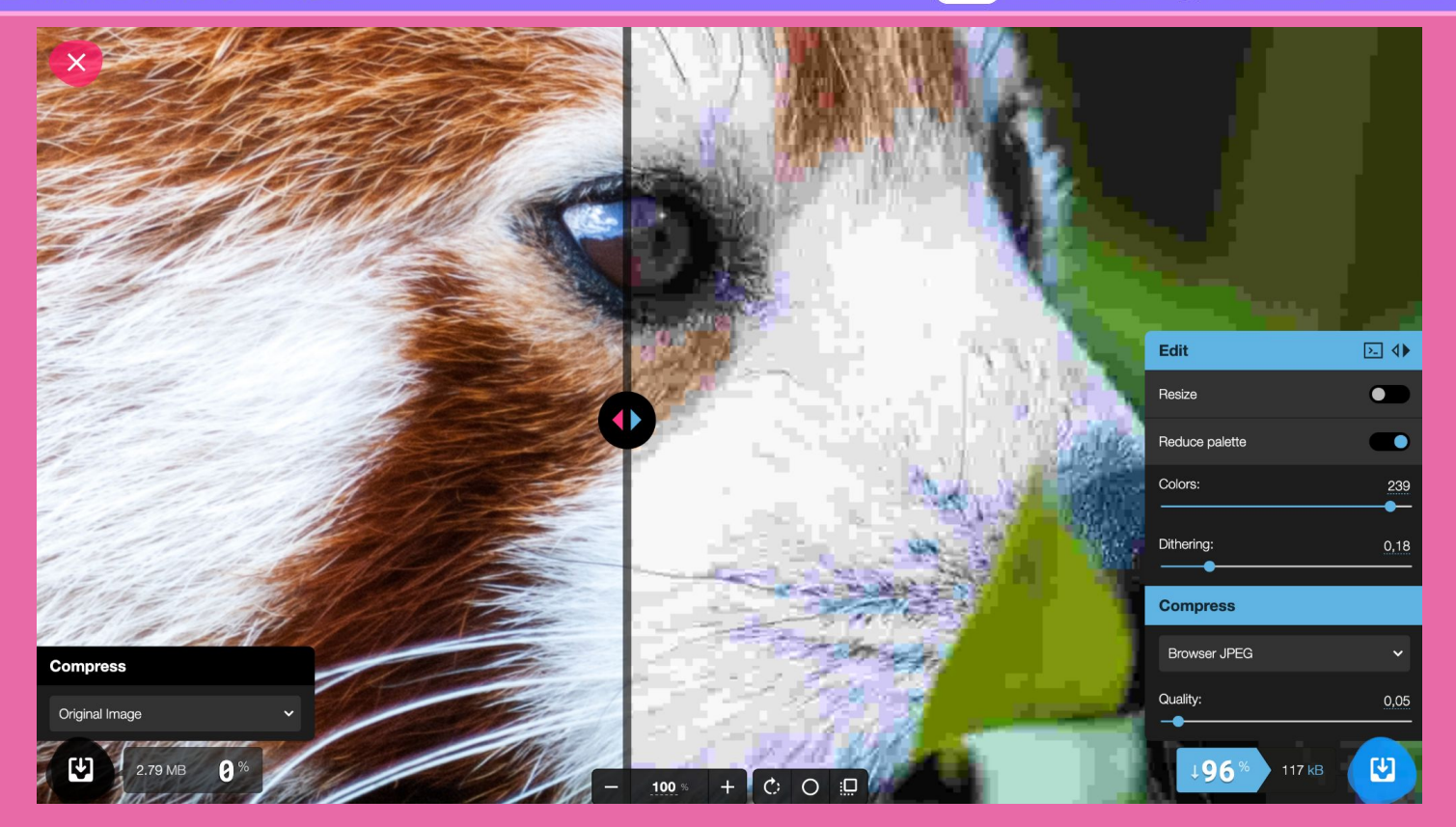

**https://squoosh.app/**

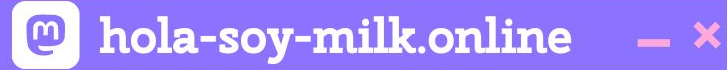

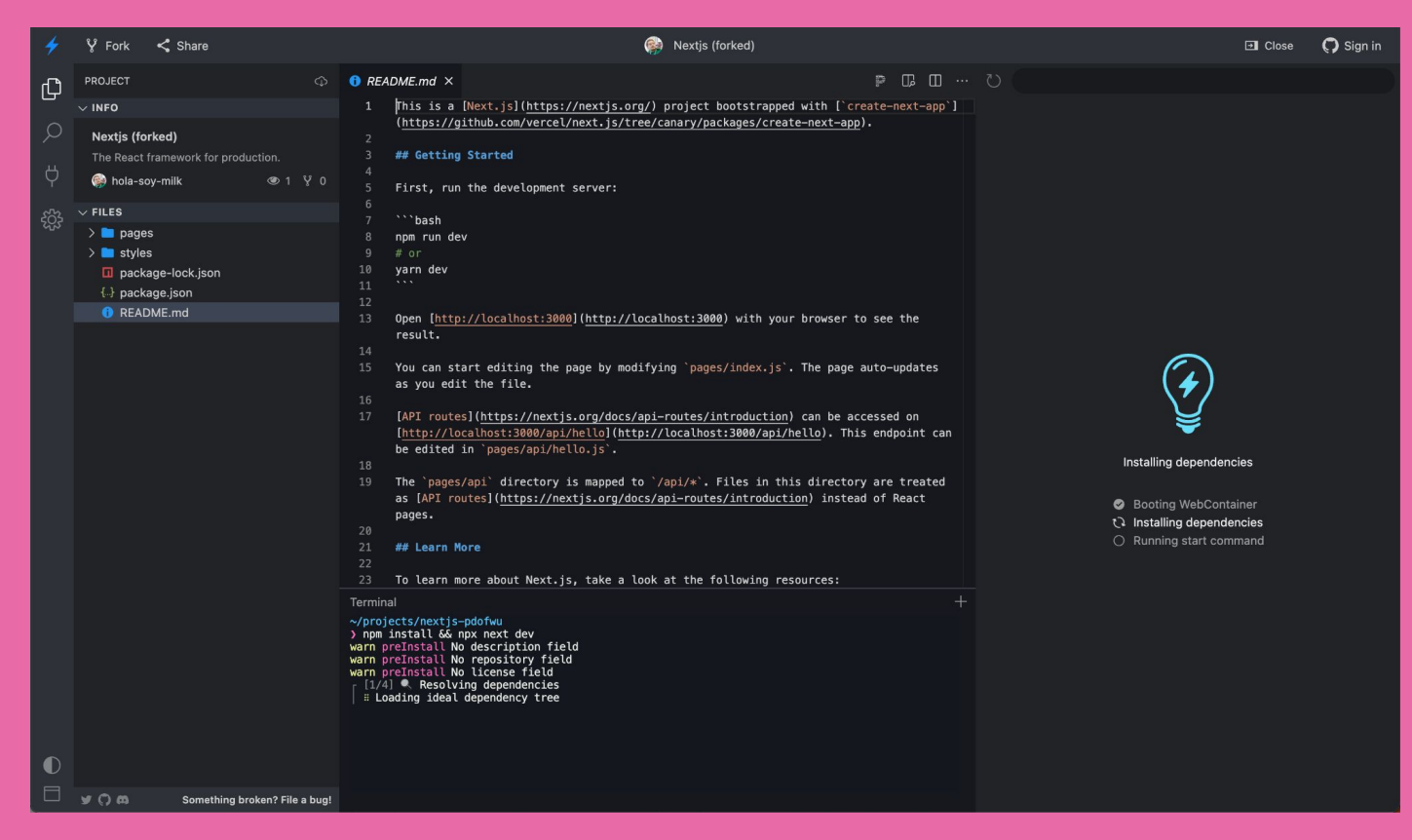

**https://stackblitz.com**

#### **@** hola-soy-milk.online  $- x$

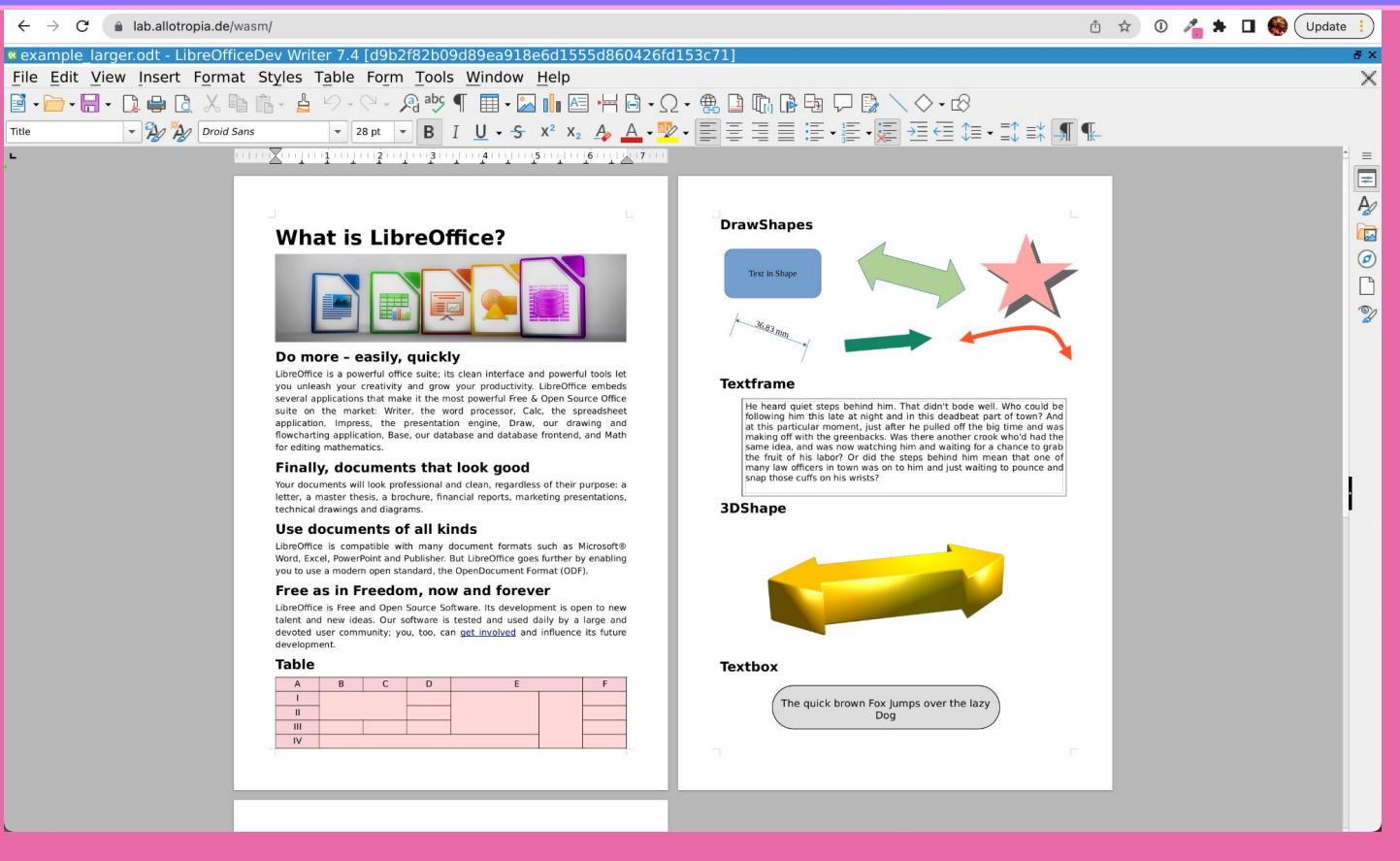

**https://lab.allotropia.de/wasm/**

@ hola-soy-milk.online  $- x$ 

### **Ok but that's all on the browser side. What's this about server-side Wasm?**

**Surely Wasm can't just run anywhere…**

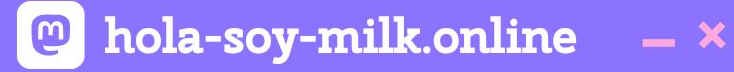

### That's where WASI comes in.

WebAssembly, now with a **System Interface!** 

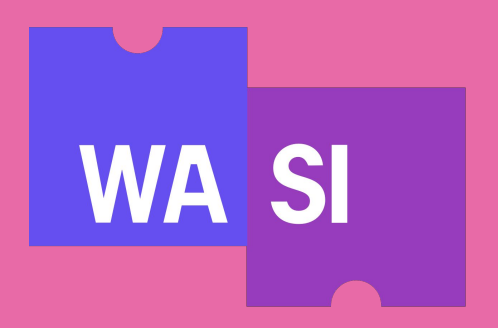

**@** hola-soy-milk.online  $- x$ 

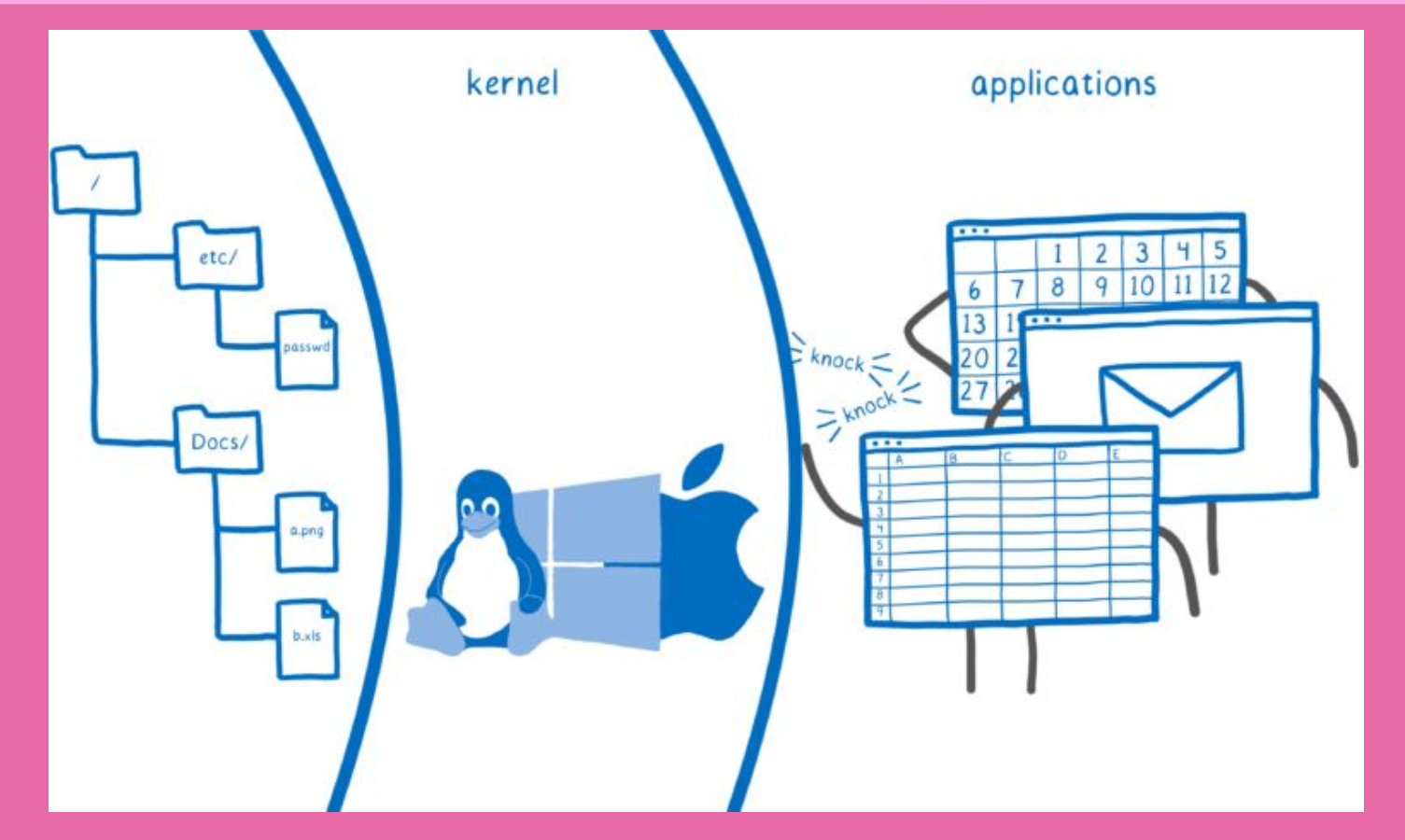

**https://hacks.mozilla.org/2019/03/standardizing-wasi-a-webassembly-system-interface/**

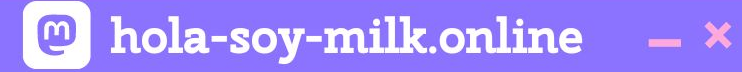

# **WASI is analogous to these system calls**

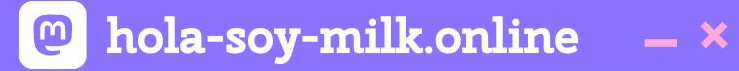

## **It is not an OS replacement**

**It's an API designed by the [Wasmtime](https://github.com/bytecodealliance/wasmtime) project that provides access to several operating-system-like features, including files and filesystems, Berkeley sockets, clocks, and random numbers...**

**https://github.com/bytecodealliance/wasmtime/blob/main/docs/WASI-intro.md**

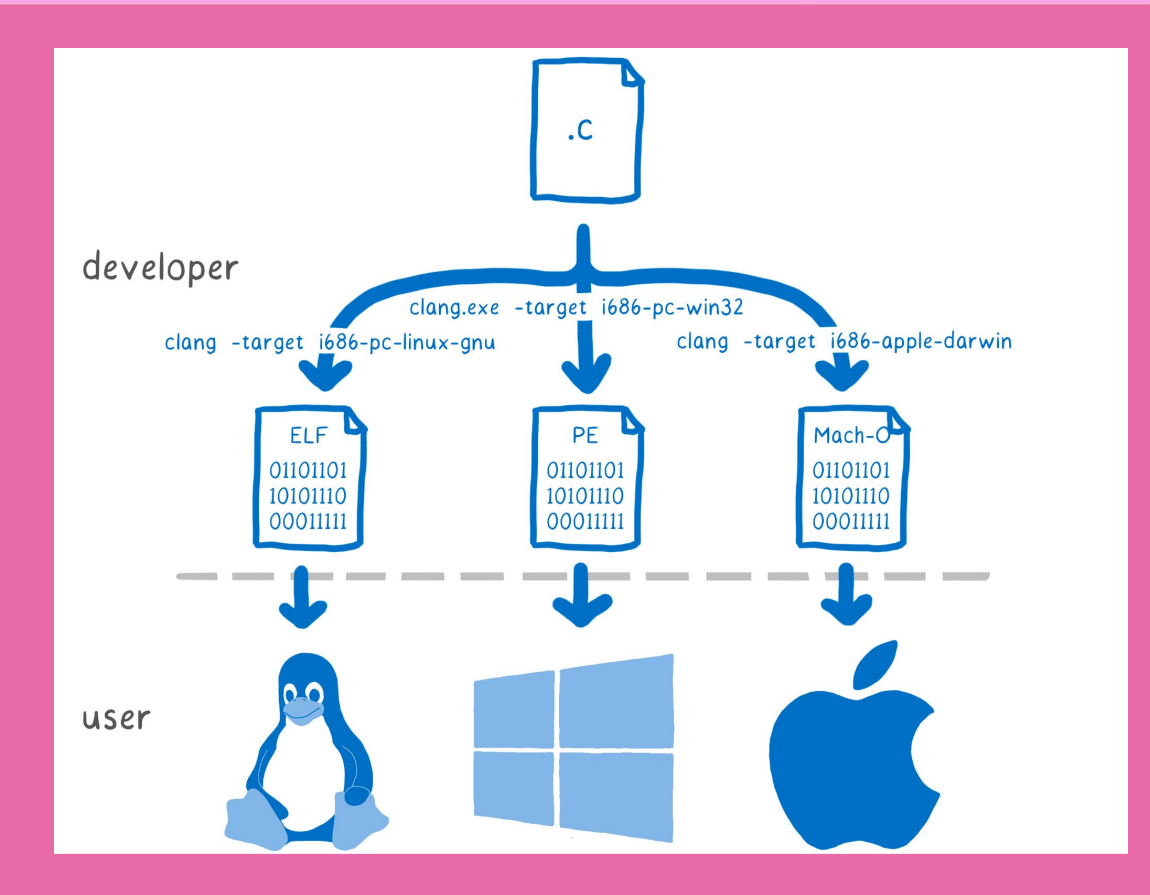

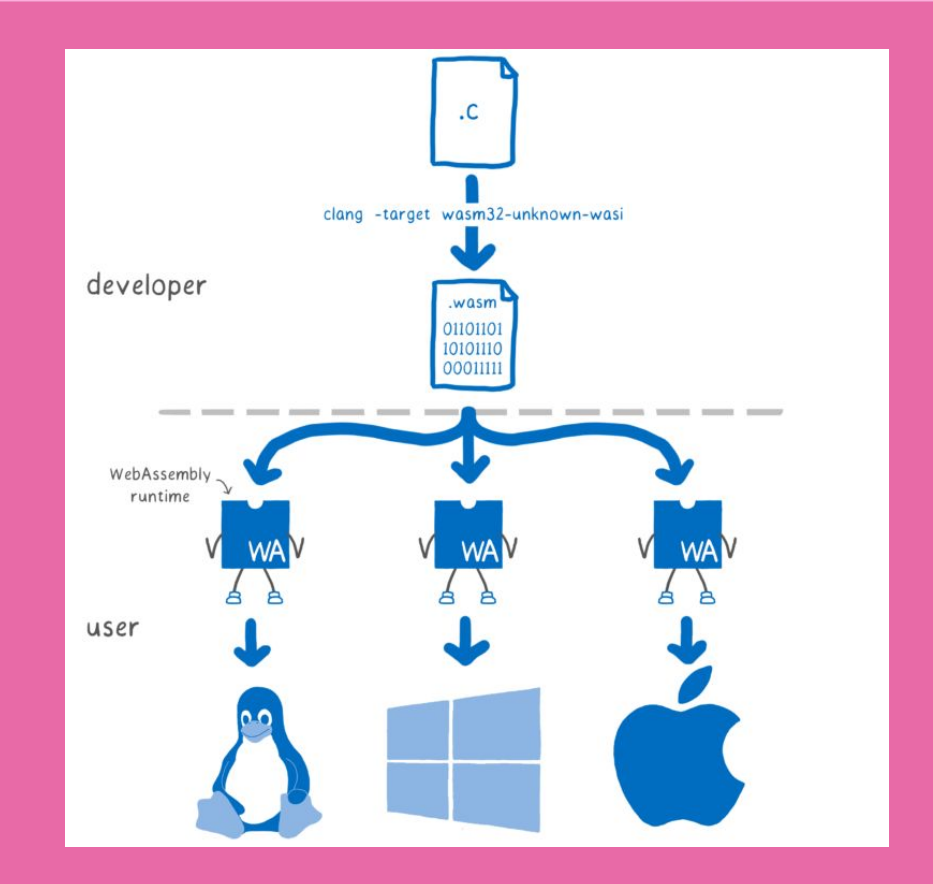

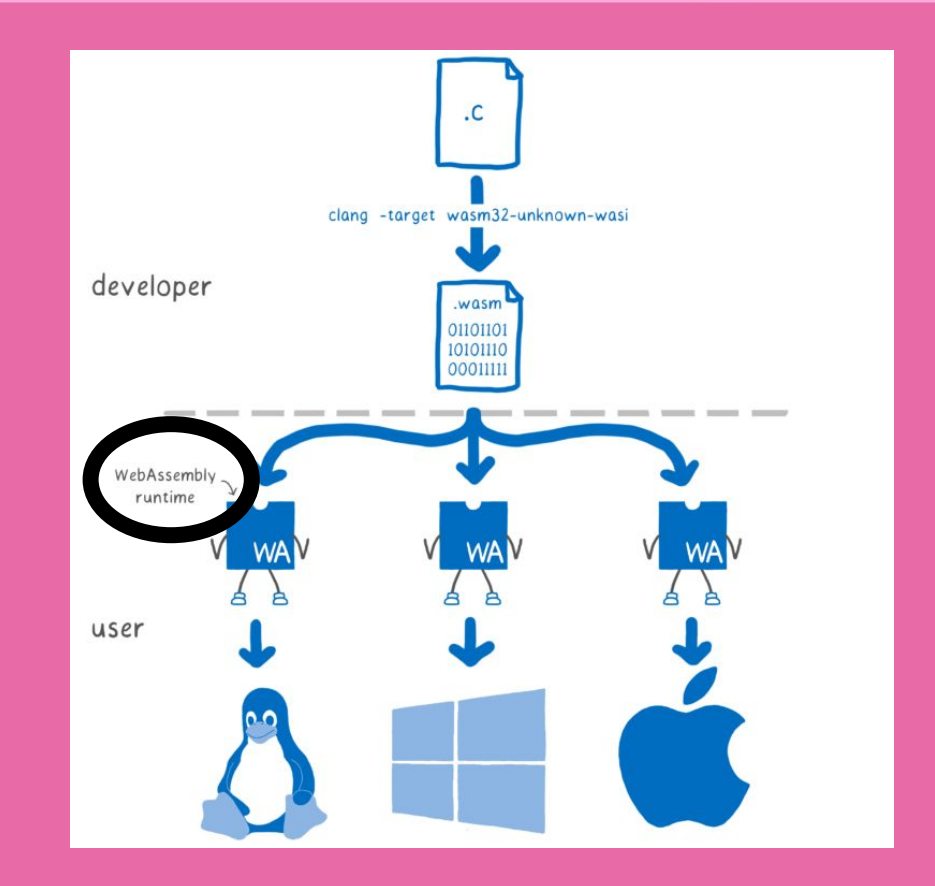

 $\alpha$ 

 $\equiv$ 

#### Wasmtime

### **Introduction**

Wasmtime is a Bytecode Alliance project that is a standalone wasm-only optimizing runtime for WebAssembly and WASI. It runs WebAssembly code outside of the Web, and can be used both as a command-line utility or as a library embedded in a larger application.

Wasmtime strives to be a highly configurable and embeddable runtime to run on any scale of application. Many features are still under development so if you have a question don't hesitate to file an issue.

This guide is intended to serve a number of purposes and within you'll find:

- How to create simple wasm modules
- How to use Wasmtime from a number of languages
- . How to install and use the wasmtime CLI
- Information about stability and security in Wasmtime.

... and more! The source for this guide lives on GitHub and contributions are welcome!

https://docs.wasmtime.dev/

### Wasm3

Wasm3 is the fastest WebAssembly interpreter, and the most universal runtime. It's packaged into a WebAssembly package, so you can finally run WebAssembly on WebAssembly

https://wapm.io/vshymanskyy/wasm3

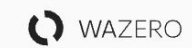

**API** Examples

Community  $\sim$ Languages Appendix v

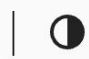

### wazero: the zero dependency **WebAssembly runtime for Go** developers

WebAssembly is a way to safely run code compiled in other languages. Runtimes execute WebAssembly Modules (Wasm), which are most often binaries with a wasm extension.

wazero is the only zero dependency WebAssembly runtime written in Go.

https://wazero.io/

### wasmi - WebAssembly (Wasm) Interpreter

wasmi is an efficient WebAssembly interpreter with low-overhead and support for embedded environment such as WebAssembly itself.

At Parity we are using wasmi in Substrate as the execution engine for our WebAssembly based smart contracts. Furthermore we run wasmi within the Substrate runtime which is a WebAssembly environment itself and driven via Wasmtime at the time of this writing. As such wasmi 's implementation requires a high degree of correctness and Wasm specification conformance.

Since wasmi is relatively lightweight compared to other Wasm virtual machines such as Wasmtime it is also a decent option for initial prototyping.

https://github.com/paritytech/wasmi

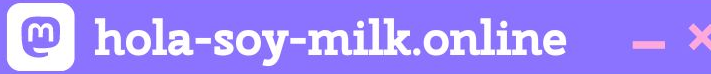

Welcome to the Wasmer Documentation!

Wasmer is an open-source runtime for executing WebAssembly on the Server.

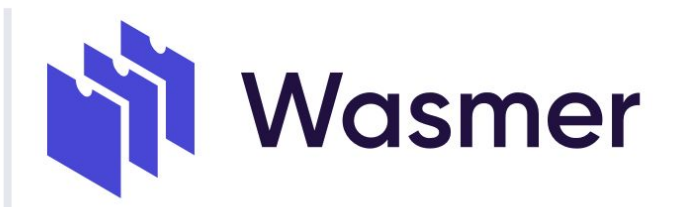

Wasmer mission is make all software universally available

For an overview of WebAssembly, and what WebAssembly is, take a look here.

You can find the source code of the docs here: github.com/wasmerio/docs.wasmer.io  $(i)$ Any page can be easily edited, just by clicking on the **Edit on Github** link at the top right

https://wasmer.io/

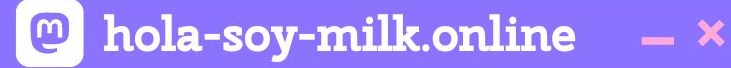

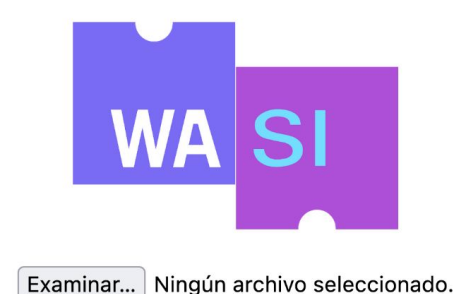

This is a simple Web polyfill demo of WASI, a portable system interface for WebAssembly, allowing simple WASI programs that print to stout to be run in a browser. See wasi.dev for more information on using WASI.

**https://wasi.dev/polyfill/**

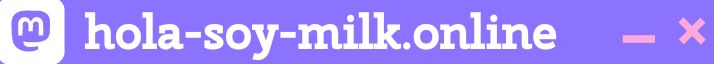

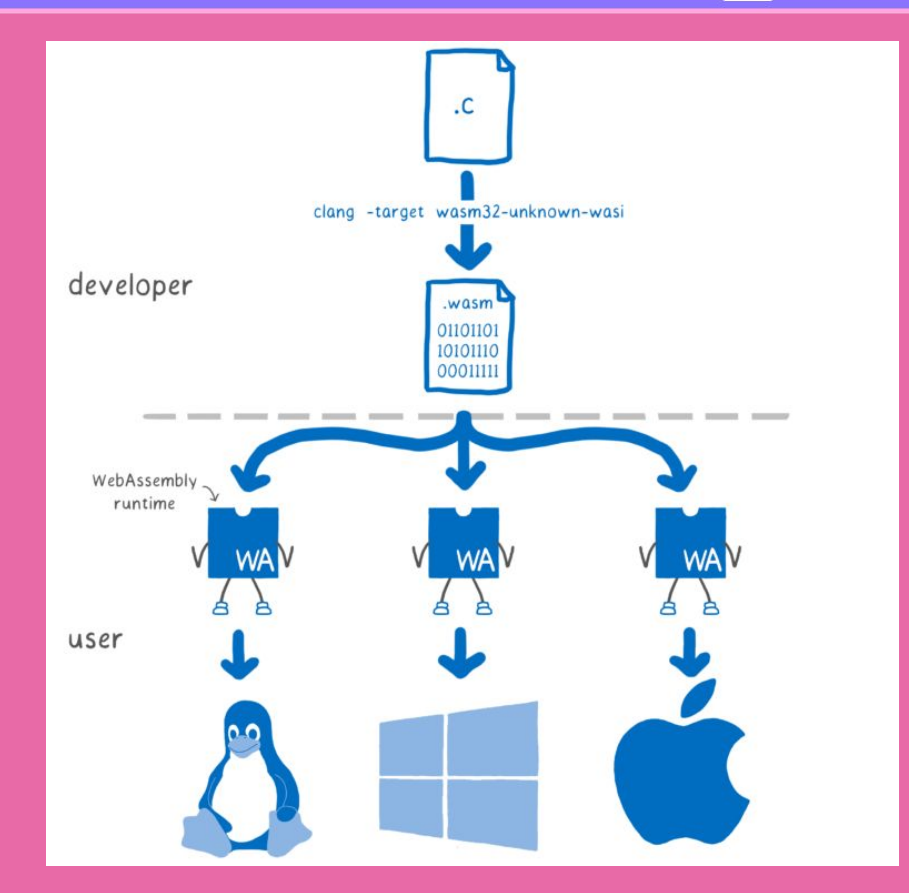

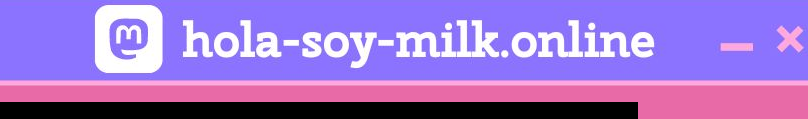

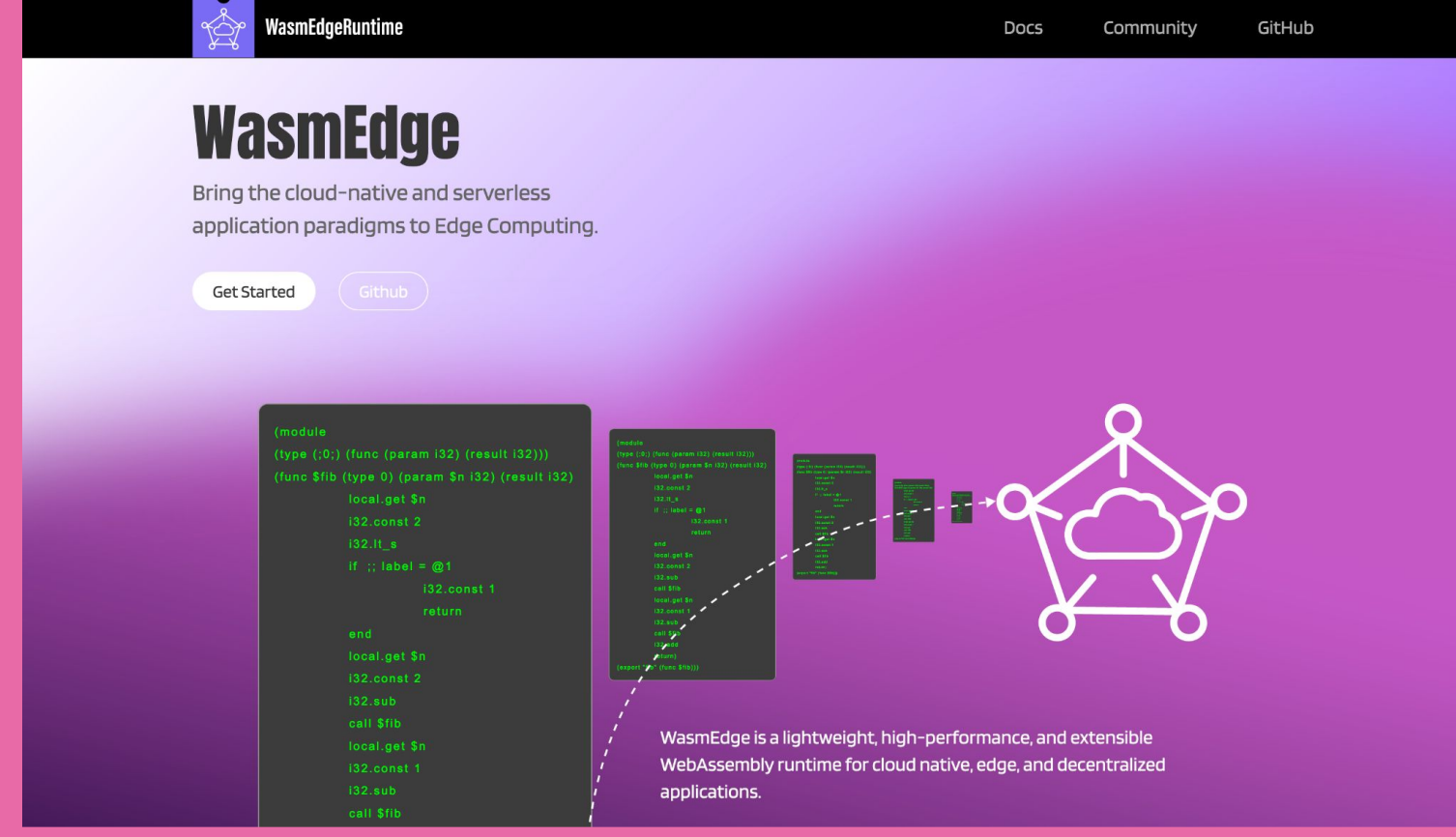

**https://wasmedge.org/**

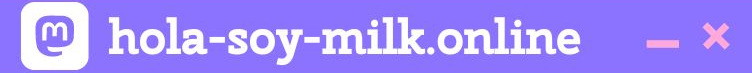

### Or even... in a container

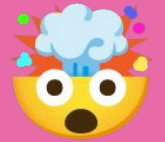

### **Further Reading/Watching**

- **● <https://developer.mozilla.org/en-US/docs/WebAssembly>**
- **● <https://hacks.mozilla.org/2017/02/a-cartoon-intro-to-webassembly/>**
- **● [https://github.com/bytecodealliance/wasmtime/blob/main/docs/WA](https://github.com/bytecodealliance/wasmtime/blob/main/docs/WASI-overview.md) [SI-overview.md](https://github.com/bytecodealliance/wasmtime/blob/main/docs/WASI-overview.md)**
- **● [https://hacks.mozilla.org/2019/03/standardizing-wasi-a-webassembly](https://hacks.mozilla.org/2019/03/standardizing-wasi-a-webassembly-system-interface/) [-system-interface/](https://hacks.mozilla.org/2019/03/standardizing-wasi-a-webassembly-system-interface/)**

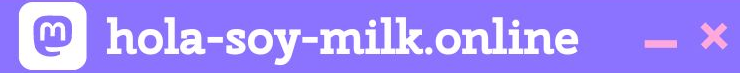

**WA** 

## **Why run Wasm on the server?**

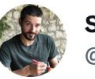

**Solomon Hykes** @solomonstre

If WASM+WASI existed in 2008, we wouldn't have needed to created Docker. That's how important it is. Webassembly on the server is the future of computing. A standardized system interface was the missing link. Let's hope WASI is up to the task!

**Traducir Tweet** 

**C.** Lin Clark @ @linclark · 27 mar. 2019

WebAssembly running outside the web has a huge future. And that future gets one giant leap closer today with...

Announcing WASI: A system interface for running WebAssembly outside the web (and inside it too)

hacks.mozilla.org/2019/03/standa...

Mostrar este hilo

9:39 p. m. · 27 mar. 2019 · Twitter Web Client

834 Retweets **164 Tweets citados 2.183** Me gusta

#### https://twitter.com/solomonstre/status/1111004913222324225

**@** hola-soy-milk.online

 $0.0.0$
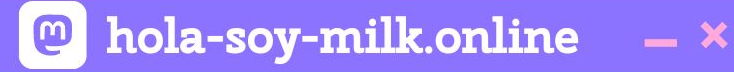

## **It's designed with capability-based security!**

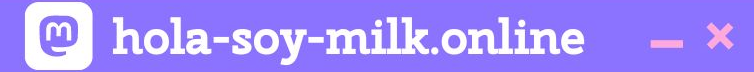

# **It's polyglot by nature!**

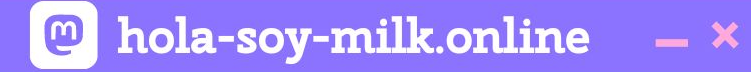

# **Modules are typed, small, provisionable!**

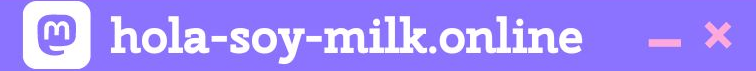

# **It's got the speed!**

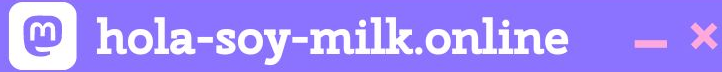

### First: why are folks putting wasm in production?

Language-independence

Open, formally-defined, portable standard obvious reasons:

Strong sandbox-based security

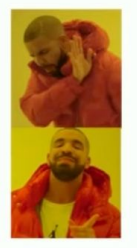

Running the same CLI tools the same way Running the same containers the same way

Next step "smaller" in the progression vm

"Serverless" execution: ultra-fast cold start, ephemeral

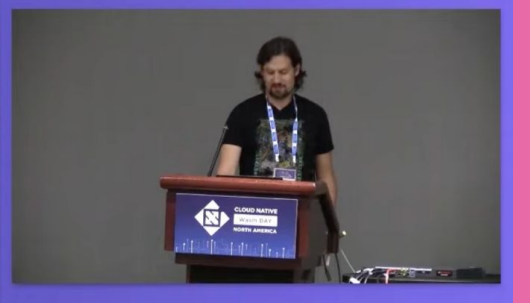

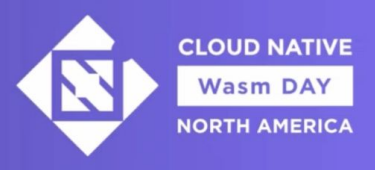

https://www.youtube.com/watch?v=phodPLY8zNE

٠IEi

### **••• Ramón Huidobro**

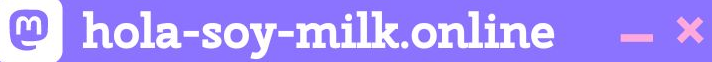

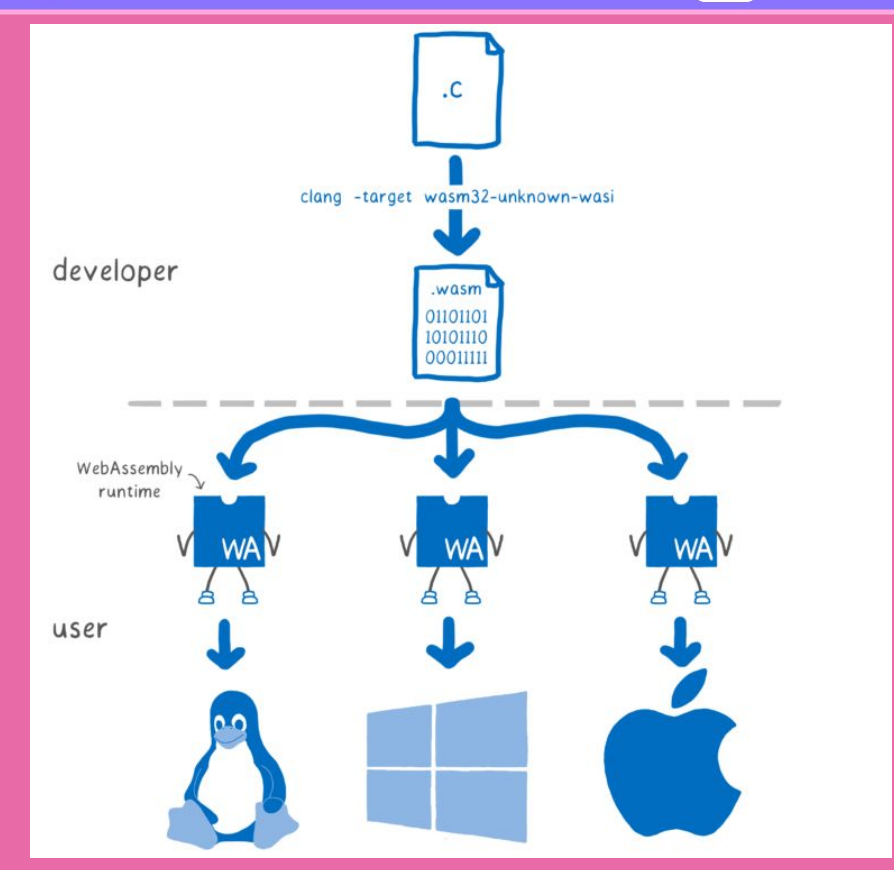

**https://hacks.mozilla.org/2017/02/creating-and-working-with-webassembly-modules/**

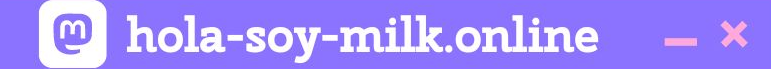

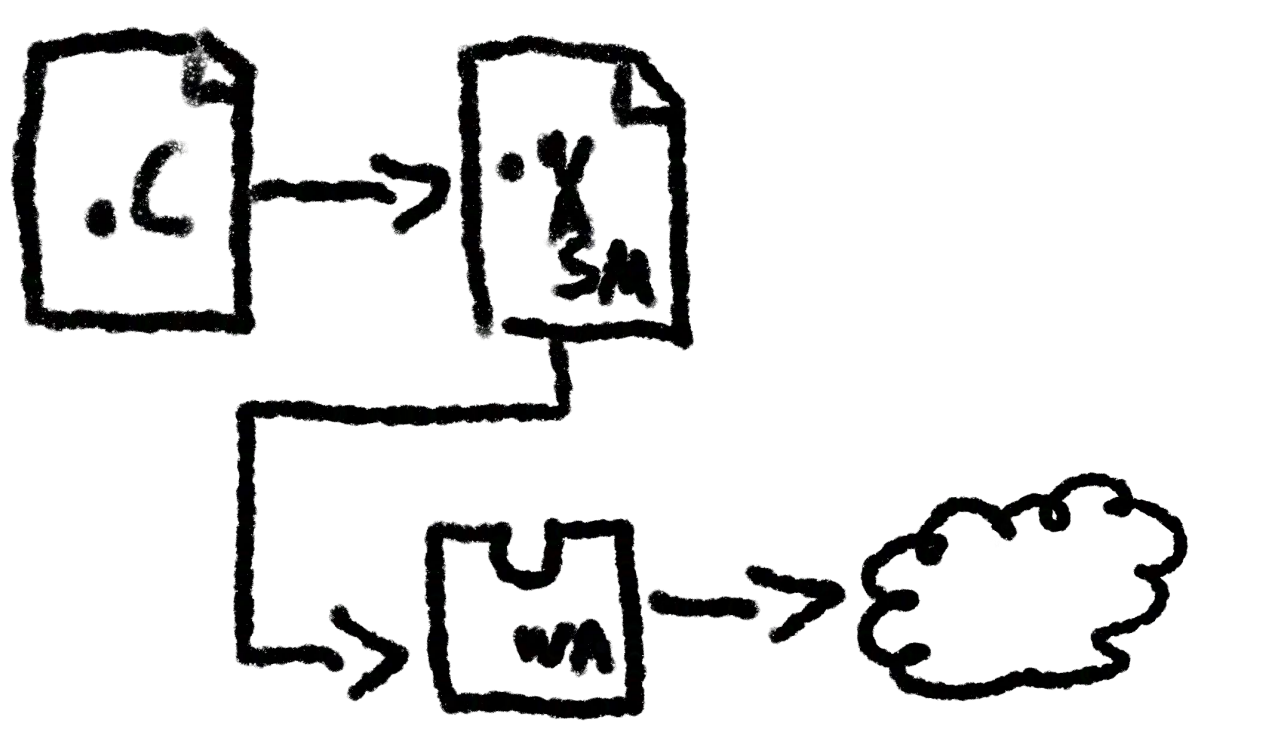

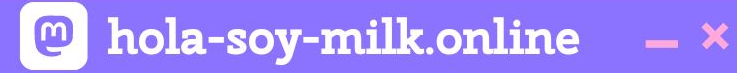

### **Code attaches to system resources at startup.**

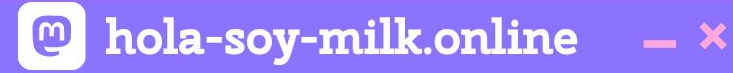

**WASI** 

### **Code attaches to system resources at startup.**

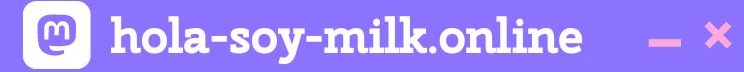

# **But what does that mean for the industry?**

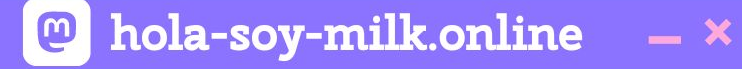

### **Server Setup**

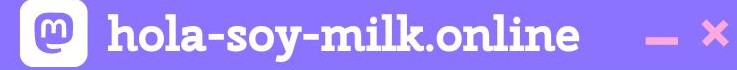

### **Startup/Shutdown times**

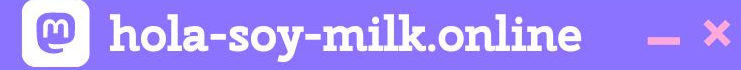

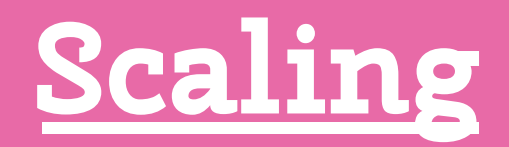

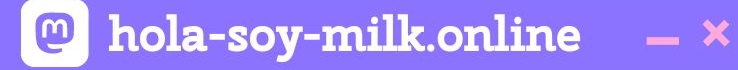

### **Common Security Vectors**

### **Further Reading/Watching**

- **● <https://www.secondstate.io/articles/why-webassembly-server/>**
- **● [https://wasmedge.org/book/en/use\\_cases/server\\_side\\_render.html](https://wasmedge.org/book/en/use_cases/server_side_render.html)**
- **● [https://www.wasm.builders/thomastaylor312/why-webassembly-belo](https://www.wasm.builders/thomastaylor312/why-webassembly-belongs-outside-the-browser-331a) [ngs-outside-the-browser-331a](https://www.wasm.builders/thomastaylor312/why-webassembly-belongs-outside-the-browser-331a)**

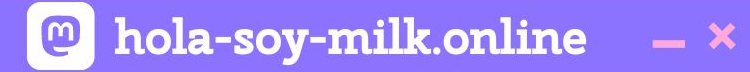

### **Is Wasm production-ready?**

Ramón Huidobro

hola-soy-milk.online

### **Functions-as-a-Service (Faas)**

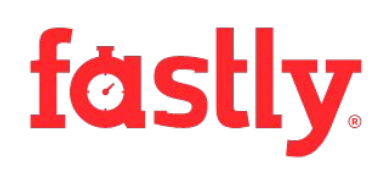

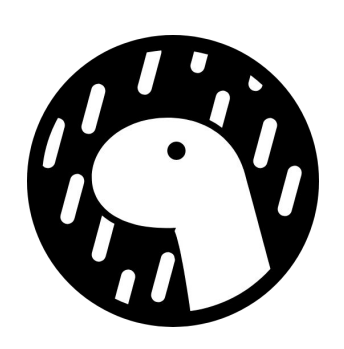

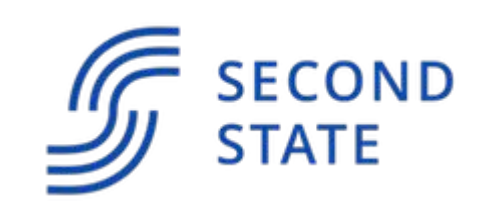

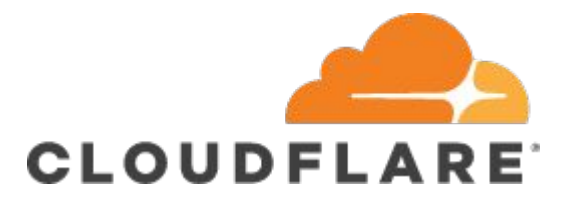

**••• Ramón Huidobro** 

hola-soy-milk.online  $- x$ 

### **Edge Computing / Microservices**

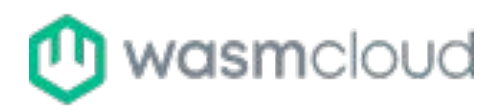

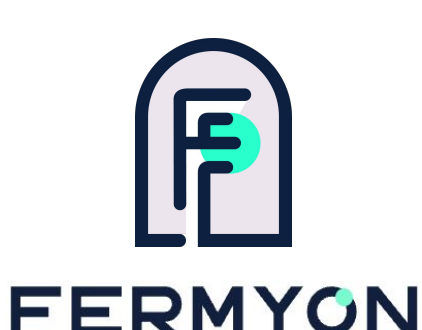

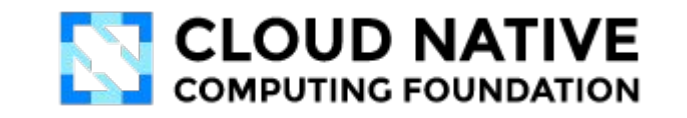

# **A** Vercel

**... Ramón Huidobro** 

hola-soy-milk.online  $\boldsymbol{\Xi}$  $- x$ 

### **Extensibility**

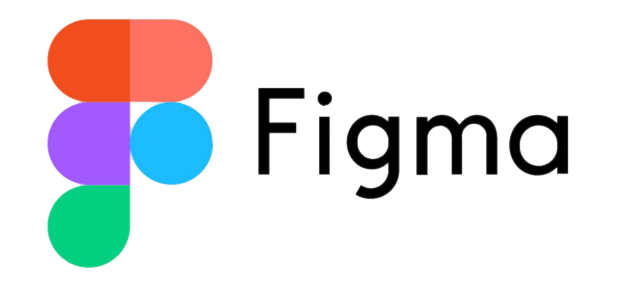

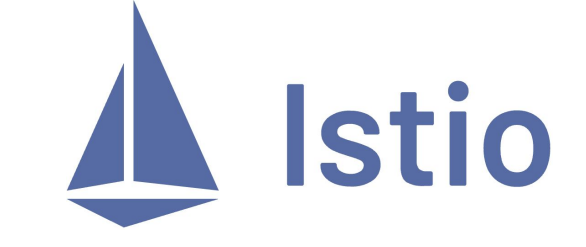

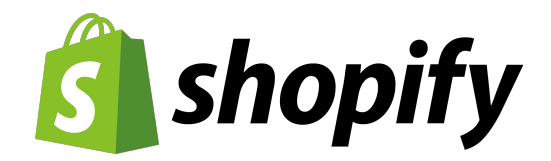

**••• Ramón Huidobro** 

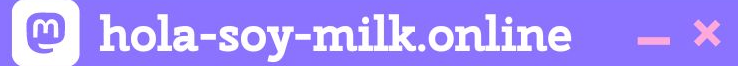

### **Blockchain**

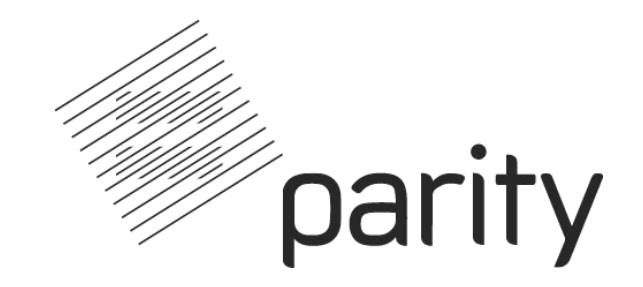

**••• Ramón Huidobro** 

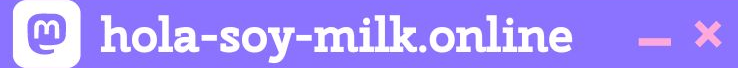

### **Embedded**

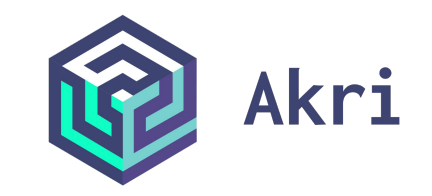

### **OOO** Ramón Huidobro

### **Elight Simulator SDK Documentation**

**Contents** 

Glossary

**Introduction** 

Samples, Schemas, Tutorials and<br>Primers

Index

**O** Developer Mode

External Asset Creation

Content Configuration

**Programming APIs** 

SimConnect SDK

Simulation Variables

Event\_IDs.htm

**GPS Variables** 

**WebAssembly.htm** 

Platform Toolset

 $\blacksquare$  GDI+

NanoVG API

Gauge API

MapView API

Network API

Communication API

**O** VFX API

**O** JavaScript

Additional Information

How To Create An Aircraft

Home: Programming APIs / WebAssembly

### **WEBASSEMBLY (WASM)**

In order to provide both security and portability, it was decided to move away from addons distributed as DLL s in favour of add-ons distributed as WebAssembly modules. In order to do so without requiring a full rewrite of existing add-ons, a new platform toolset was designed for Visual Studio with the following capabilities:

- Direct compilation of C/C++ projects into WebAssembly (WASM).
- . Debugging of WebAssembly modules by attaching to the game executable.
- Full support for the standard C library.

**SDK Dev Support** 

- Large support for the standard C++ library (see below).
- . GDI+ wrapper based on the NanoVG API to facilitate porting existing add-ons.

While WebAssembly itself is well documented, there seems to be some confusion as to how WebAssembly modules can be run outside of a web environment. To clear a few misconceptions:

• The add-ons developed in WebAssembly for Microsoft Flight Simulator are not interpreted but rather converted to native code ahead of time (as DLLs).

. WebAssembly itself doesn't offer API "X" "Y" or "7" - it is un to its

©2023 Microsoft

**Privacy Policy** 

**MSFS Forums** 

https://docs.flightsimulator.com/html/Programming\_Tools/WASM/WebAssembly.htm

### In this Topic

### · WEBASSEMBLY (WASM)

**SDK APIS** WebAssembly Modules Usage

**File Access** 

Visual Studio Project Properties **Edit And Continue** 

 $\mathcal{Q}$ 

승리  $\Box$ 

Debugging

 $\sim$   $\mathfrak{c}^{\pi}$ 

### **Further Reading/Watching**

- **● <https://shopify.engineering/shopify-webassembly>**
- **● [https://blog.suborbital.dev/webassembly-extensibility-today-and-tom](https://blog.suborbital.dev/webassembly-extensibility-today-and-tomorrow) [orrow](https://blog.suborbital.dev/webassembly-extensibility-today-and-tomorrow)**
- **● https://www.wasm.builders/aryank21/why-wasm-is-the-perfect-runti me-for-server-side-applications-1b9p**

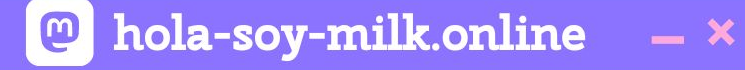

### **But wait there's more: - Component model**

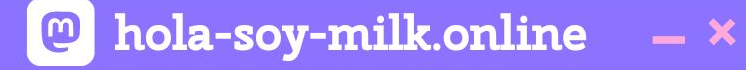

### But wait there's more: - Component model - wasi-nn

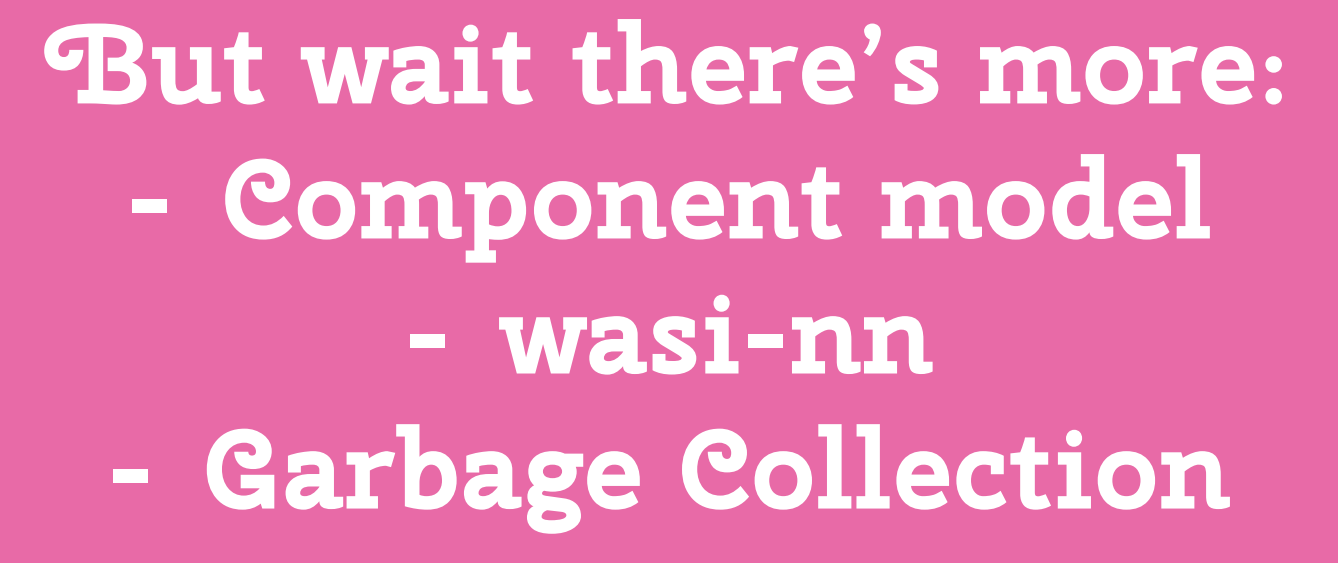

hola-soy-milk.online

 $\bullet$ 

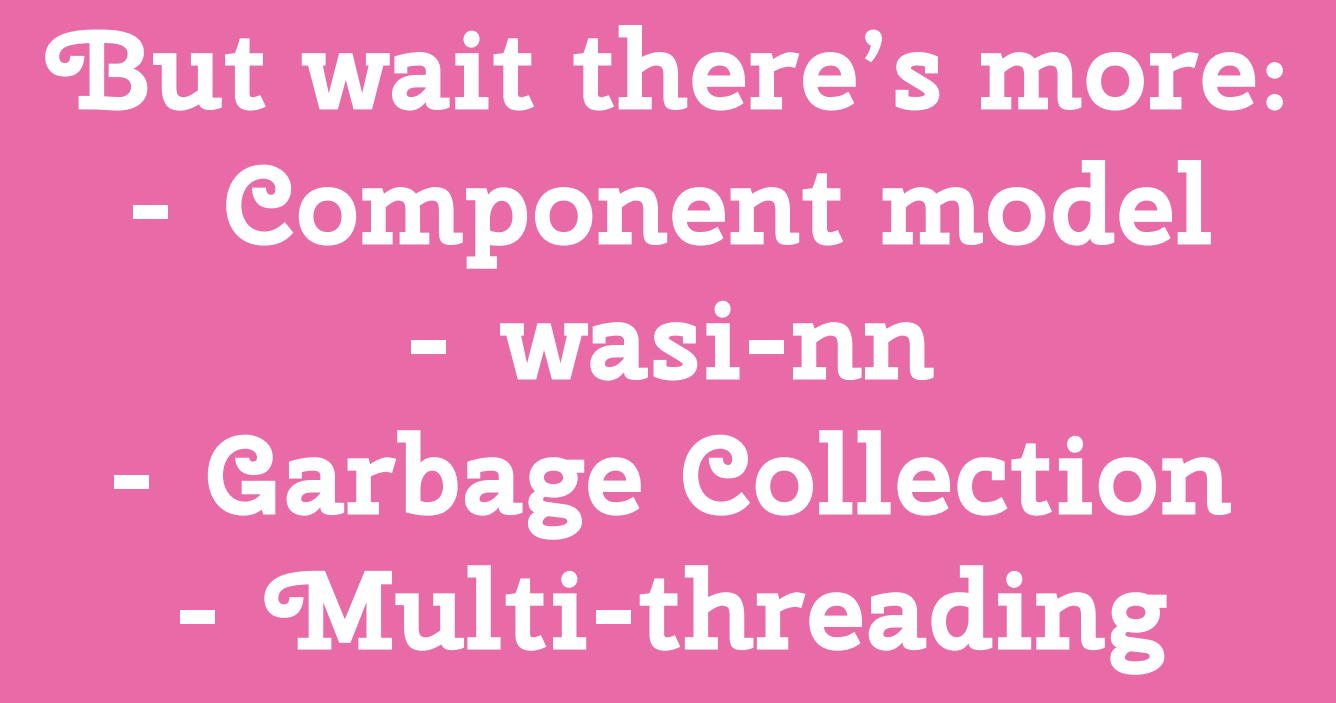

hola-soy-milk.online

 $\boldsymbol{\Theta}$ 

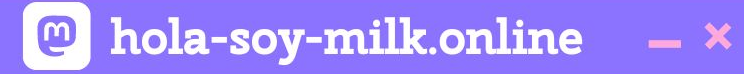

### **Who wants Docker+Wasm?**

### **••• Ramón Huidobro**

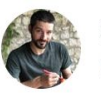

**Solomon Hykes** @solomonstre

"So will wasm replace Docker?" No, but imagine a future where Docker runs linux containers, windows containers and wasm containers side by side. Over time wasm might become the most popular container type. Docker will love them all equally, and run it all: **Traducir Tweet** 

Solomon Hykes @solomonstre · 27 mar. 2019

If WASM+WASI existed in 2008, we wouldn't have needed to created Docker. That's how important it is. Webassembly on the server is the future of computing. A standardized system interface was the missing link. Let's hope WASI is up to the task! twitter.com/linclark/statu...

Mostrar este hilo

4:50 a.m. · 28 mar. 2019 · Twitter Web App

56 Retweets **5** Tweets citados **165** Me gusta

### https://twitter.com/solomonstre/status/1111113329647325185

**@** hola-soy-milk.online

 $\cdots$ 

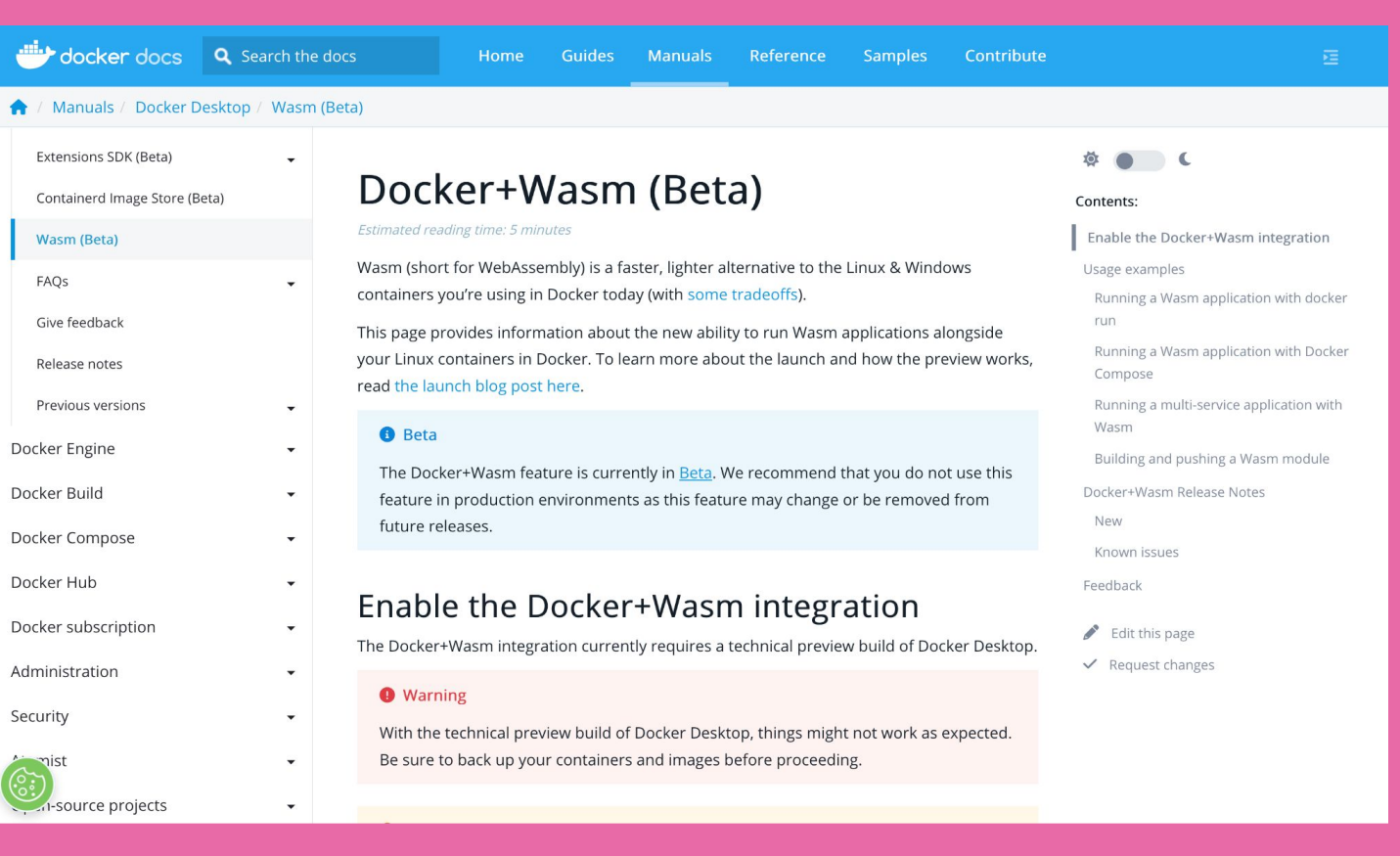

**@** hola-soy-milk.online

 $- x$ 

### **https://docs.docker.com/desktop/wasm/**

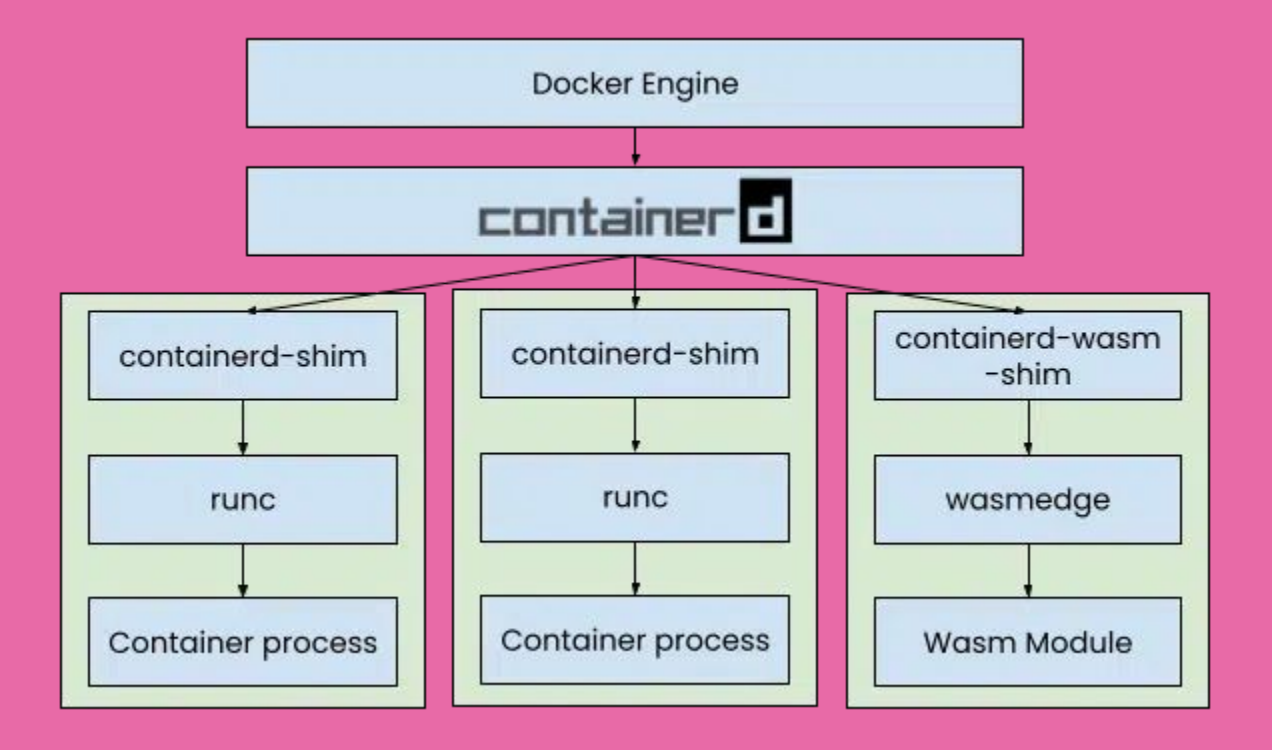

**https://www.docker.com/blog/docker-wasm-technical-preview/**

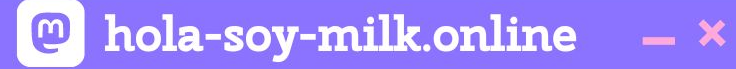

### **A lot of this is new and WIP…**

# **But the future is very bright!**

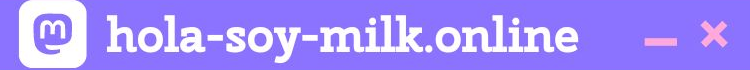

### **Hold on.**

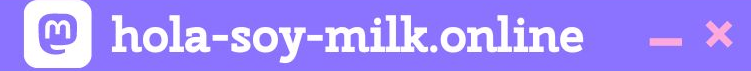

### **Hold on.**

### **Where does React come in?**

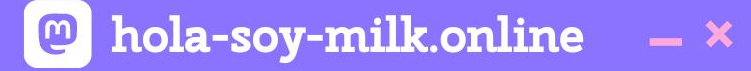

### **Hold on.**

### **Where does React come in?**

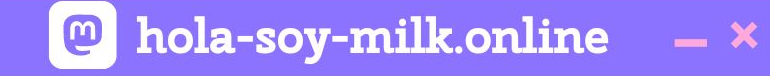

### $// lib.rs$

```
use wasm_bindgen::prelude::*;
```

```
#[wasm_bindgen]
pub fn add(a: i32, b: i32) -> i32 {
    a + bł
```
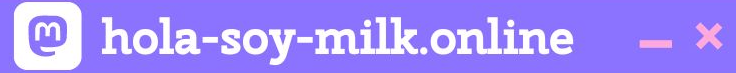

```
[lib]crate-type = ['cdylib"][dependencies]
```

```
wasm-bindgen = "0.2"
```
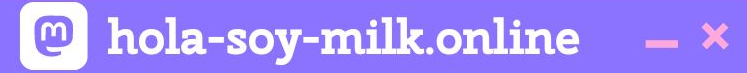

#### wasm-pack build --target web

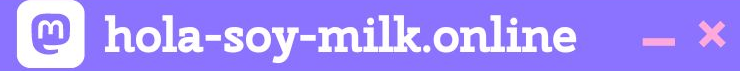

```
import React, { useEffect, useState } from 'react';
import { add } from './your_project_name';
// Replace with the correct path
```

```
const WebAssemblyExample = () => {
 const [result, setResult] = useState(null);
```

```
useEffect(() => {
  const a = 5;
  const b = 3;
```

```
// Call the WebAssembly "add" function
const additionResult = add(a, b);
```

```
setResult(additionResult);
\}, []);
```
#### return (  $<$ div $>$ <h1>WebAssembly Example</h1>  $\langle p\rangle$ Result of 5 + 3:  $\{result\}\langle p\rangle$  $\langle$ /div $\rangle$  $);$  $};$ export default WebAssemblyExample;

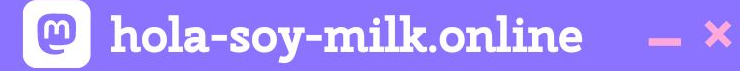

## **Of course, this is running in the browser, what about server-side?**

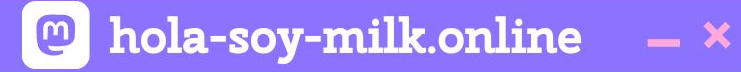

### **It's a server, an implementation detail!**

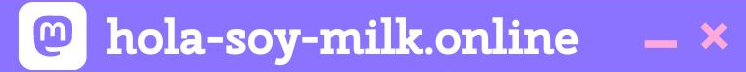

### **https://ramonh.dev/react-wasm.pdf**

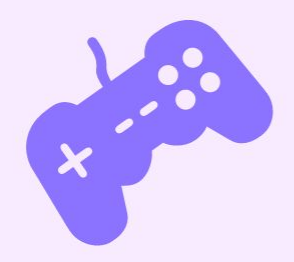

 $\frac{1}{2}$ 

 $\mathcal{L}$ 

**Ramón Huidobro**

# **Thank you, Friends!**

**ramonh.dev ramonh.dev/card**

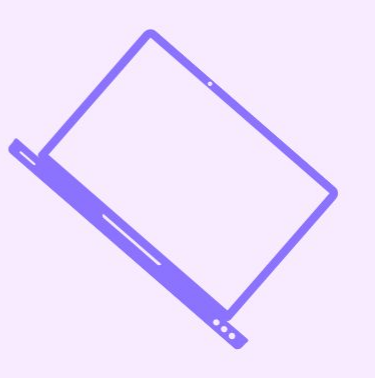

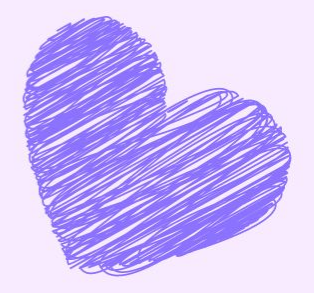